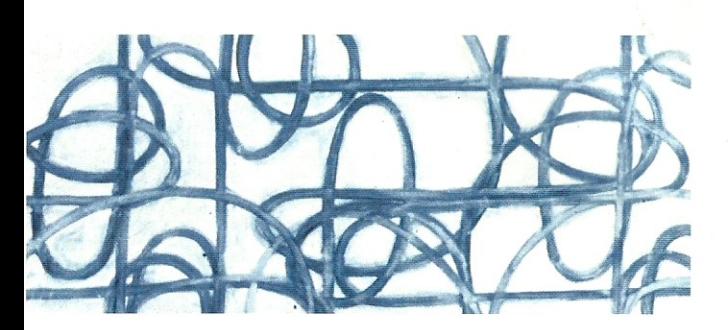

http://robinhill.ucdavis.edu

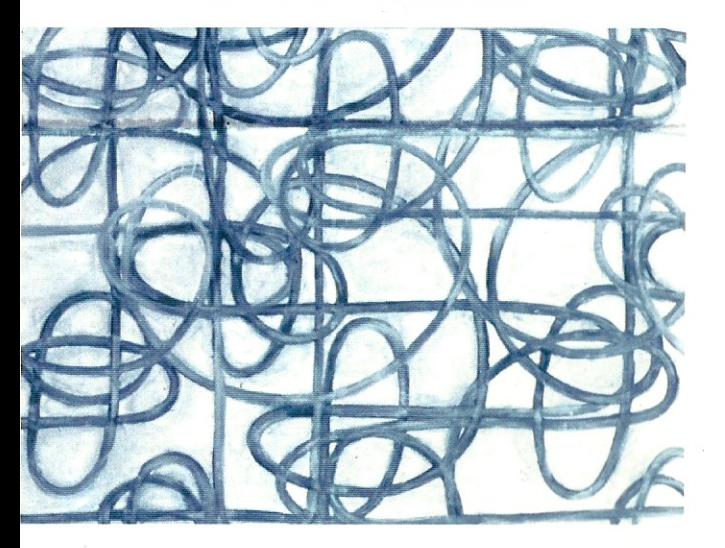

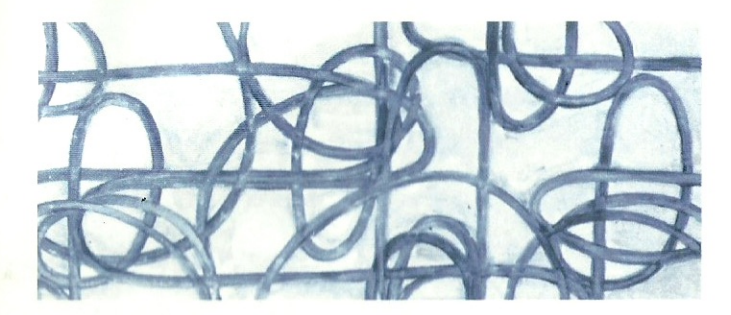

Robin Hill: Selected Works, 1986-2001

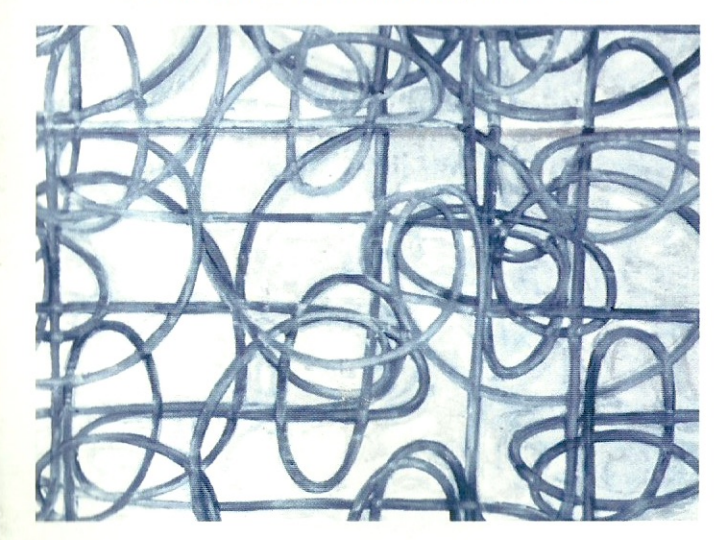

# **Robin Hill: Selected Works**

J.

 $1986 - 2001$ 

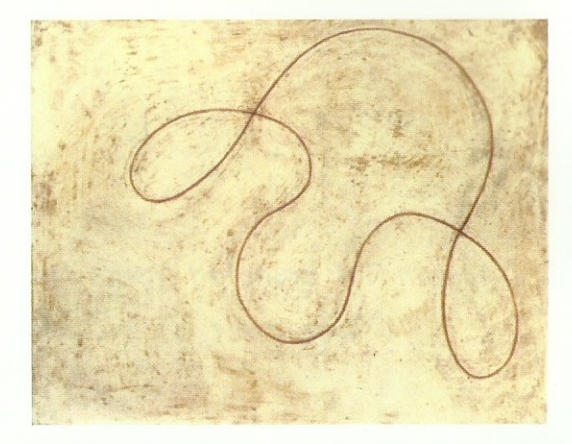

Untitled, 1989, 20 x 25-5/8", pigment, wax, paper

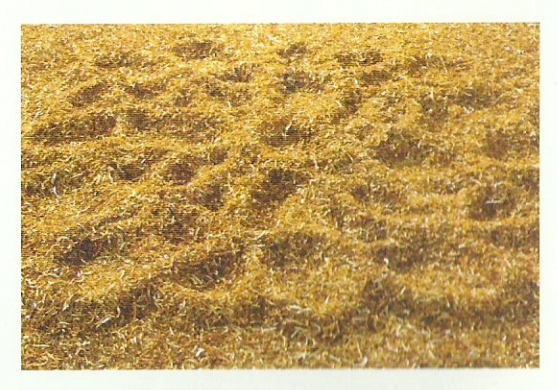

Bushwick Wheel, 1995, 100 x 100", orange peels (detail)

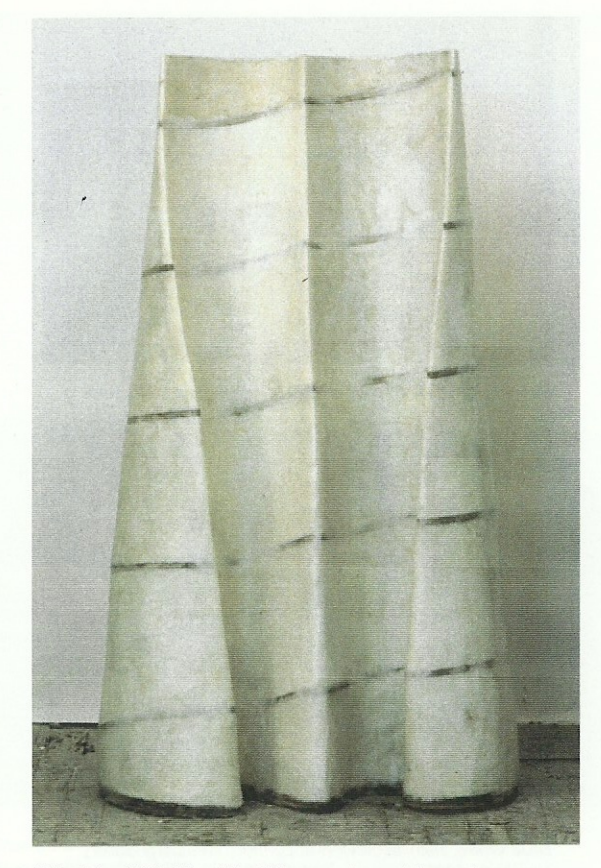

Wing Tip, 1986, 63 x 27 x 36", concrete, metal, wood, wax

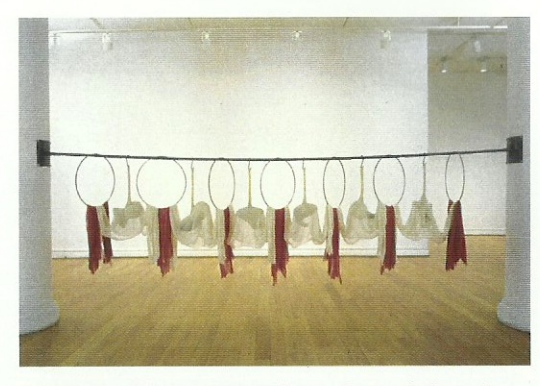

Bloodline, 1992, 64 x 20 x 177", wax, cheesecloth, steel

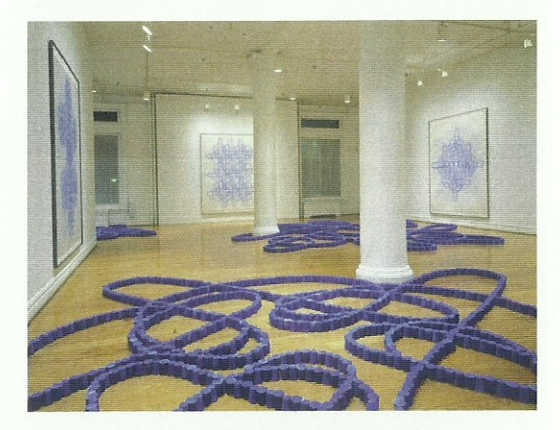

Blue Lines, installation view at Lennon, Weinberg Gallery, New York, 1995

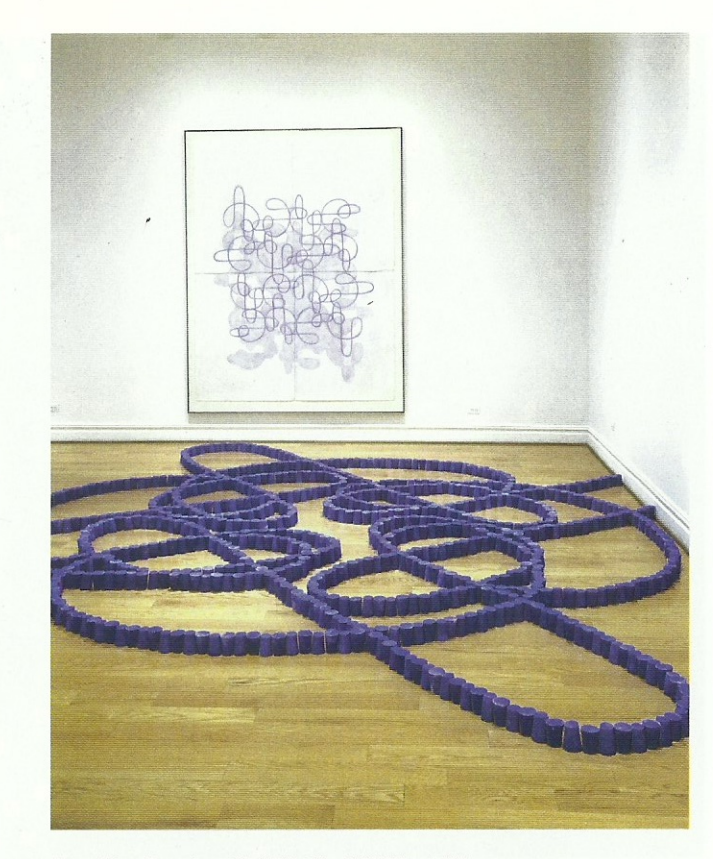

Blue Line Drawing #5, 1995, 98 x 76-1/2", oilstick, wax, paper Blue Lines, detail, 1995, plaster, pigment

perception... They are about limits and categories: ephemeral as opposed to substantive, profusion vs. waste. They are about the recording of the re-ordering of substances. Tied-in with this are ideas of circularity, the illusion of appearances... Hill predetermines the presence of air, light, weight, density and accumulation to re-instigate and re-vitalize the space around each of her objects. Her work is about many things, but it touches on the recording of ephemera, the beauty of appearances and of crossreferenced accumulated detail. Her homespun materials and repeated mark-making create visual hymns to the powers of repeated movements and gestures. The rhythms of Hill's re-circulated materials appearing in different contexts display a capacity for artmaking which is intellectually curious and elegantly resolved without undue mannerism. Hill's works seem to be the vibrant residues. the end-result of a dialogue with haptic (that is, tactile) space.

The artist's ideas are about

**Excerpt from "Seeing is** Believing," by Dominique Nahas, Review, October 15, 1997.

place tape on paper, expose to light, wait, 1997, 156 x 193", cyanotype (detail)

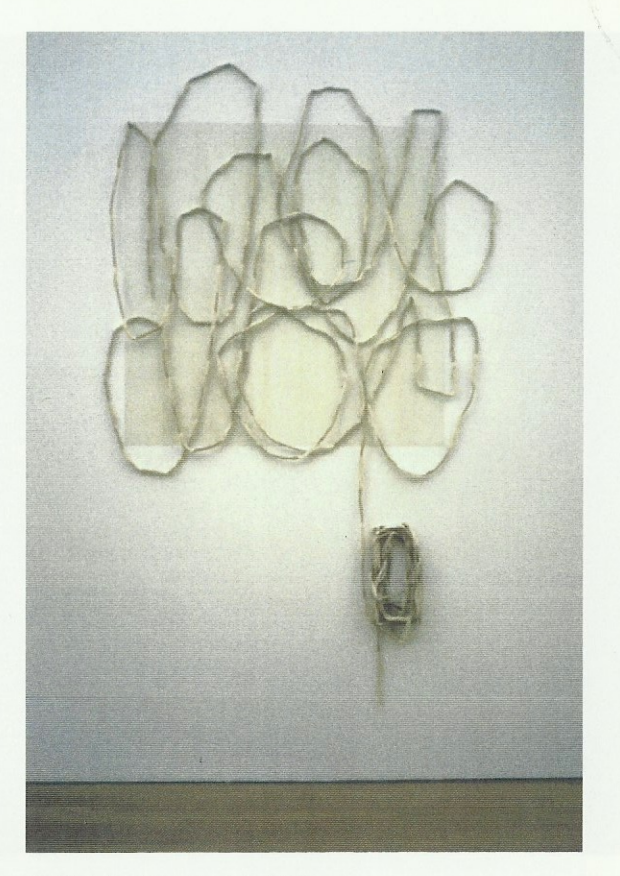

13-Ply, 1996, 81 x 44", wax, string

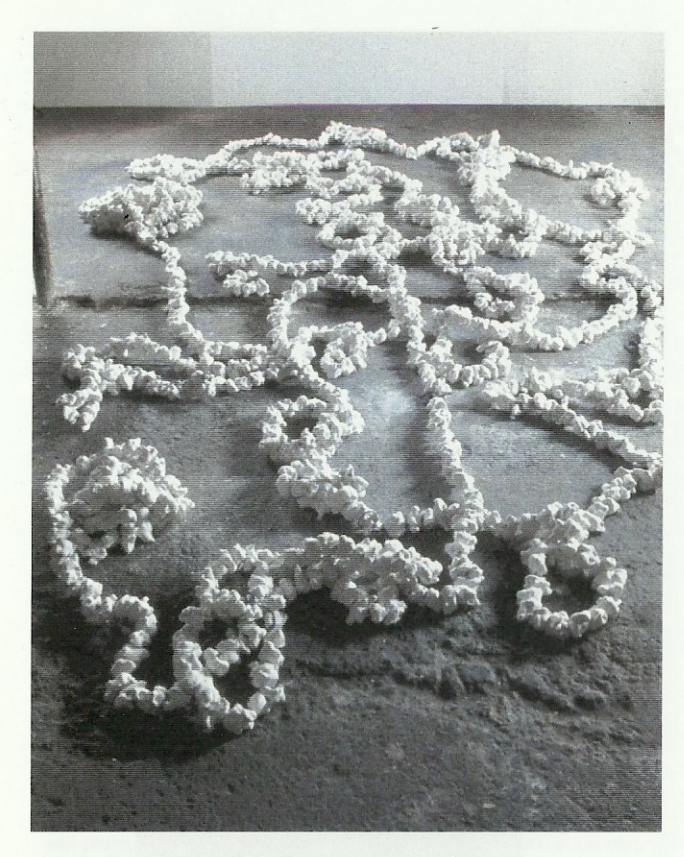

dip to coat, allow to fall freely onto work surface, 1997, plaster, string

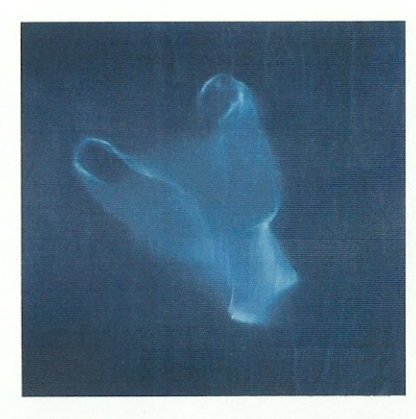

Flying Bag #1, 1999, 30 x 30", cyanotype

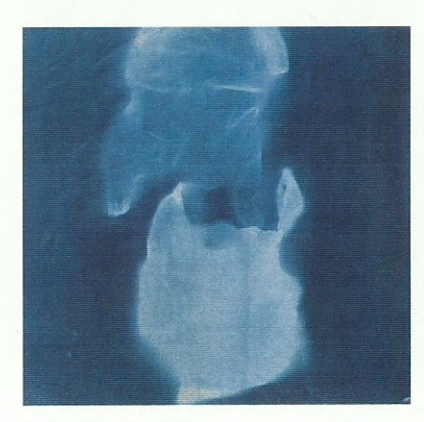

Flying Bag #2, 1999, 30 x 30", cyanotype

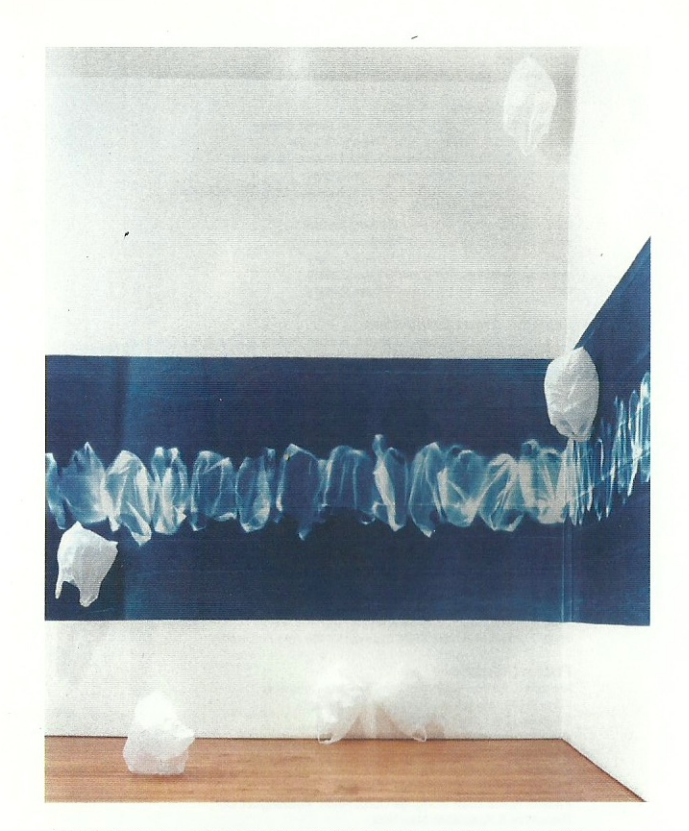

100 ft. of the sweet everyday, 2001, cyanotype on paper mounted on wall, plastic shopping bags, helium balloons. Installation detail at Lennon, Weinberg, New York. Photograph: copyright 2001 Paul Warchol Photography, Inc.

## Robin Hill

Lives and works in Woodland, California and Cape Breton, Nova Scotia

## **Solo Exhibitions**

- San Francisco, California, Don Soker Gallery 2003
- 2003 Davis, California, The Davis Art Center
- Houston, Texas, Project Row Houses. Round 16 2002
- Houston, Texas, Fotofest Installation 2000
- 2001 Purchase, New York, The Richard and Dolly Maass Gallery. Purchase College
- New York, Lennon-Weinberg Gallery 1997
- 1995 New York, Lennon-Weinberg Gallery
- New York, Lang and O'Hara Gallery 1991
- New York, Lang and O'Hara Gallery 1989
- 1987 New York, Lang and O'Hara Gallery

### **Selected Group Exhibitions**

- Davis, California, Richard L, Nelson Gallery & Fine Arts Collection, 2003 Modern Multiples: Selections from the Fine Arts Collection
- San Francisco, California, Don Soker Gallery 2003
- San Francisco, California, Limn Gallery, made of paper 2003
- 2003 Los Angeles, California, The Brewery, Approaching Perfection
- New York, New York, The Workspace, Proximity 2002
- 2001 Brooklyn, New York, Smack Mellon, Popular Mechanics
- 2001 New York, New York, Lennon-Weinberg, Inc., Drawing Rooms
- Los Angeles, CA, Post, Hauliní Ass-Pierogi in L.A. 2000
- 2000 Brooklyn, New York, Flipside, phlat stuff

## **Awards and Grants**

- Humanities Institute Fellowship, University of California, Davis 2002
- 1991 New York Foundation for the Arts Fellowship
- 1990 Pollock-Krasner Foundation Fellowship
- 1987 New York Foundation for the Arts Fellowship
- 1986 Pollock-Krasner Foundation Fellowship
- The National Endowment for the Arts, Visual Artists Fellowship 1986
- The New York State Council; for the Arts Fellowship 1985

#### **Public Collections**

Richard L. Nelson Gallery & The Fine Arts Collection Fogg Art Museum, Cambridge, Massachusetts Brooklyn Union Gas, Brooklyn, NY Chatam Imports, New York Champion International, New York Cleary Gottlieb, New York Cowan, Liebowitz & Lachman, New York Federal Home Loan Mortgage Corporation, Washington, DC Rosenthal & Rosenthal, New York Milbank, Tweed, Hadley and McCloy, New York Prudential Insurance Company, Newark, New Jersey Bingham, Dana & Gould, Attorneys, Boston, Massachusetts Lee & Silva Terry. The Metro Companies, Atlanta, Georgia Long Island University, C.W. Post Campus, Brookville, New York